## **PROCESSO SELETIVO -EDITAL 001/2023 JÚLIO DE CASTILHOS/ RS**

# **ENVIO DE DOCUMENTOS**

**Inscrições :** de 02/06/2023 a 03/07/2023.

**Prova:** 22/07/2023.

### Passo 01 - Clique em LOGIN.

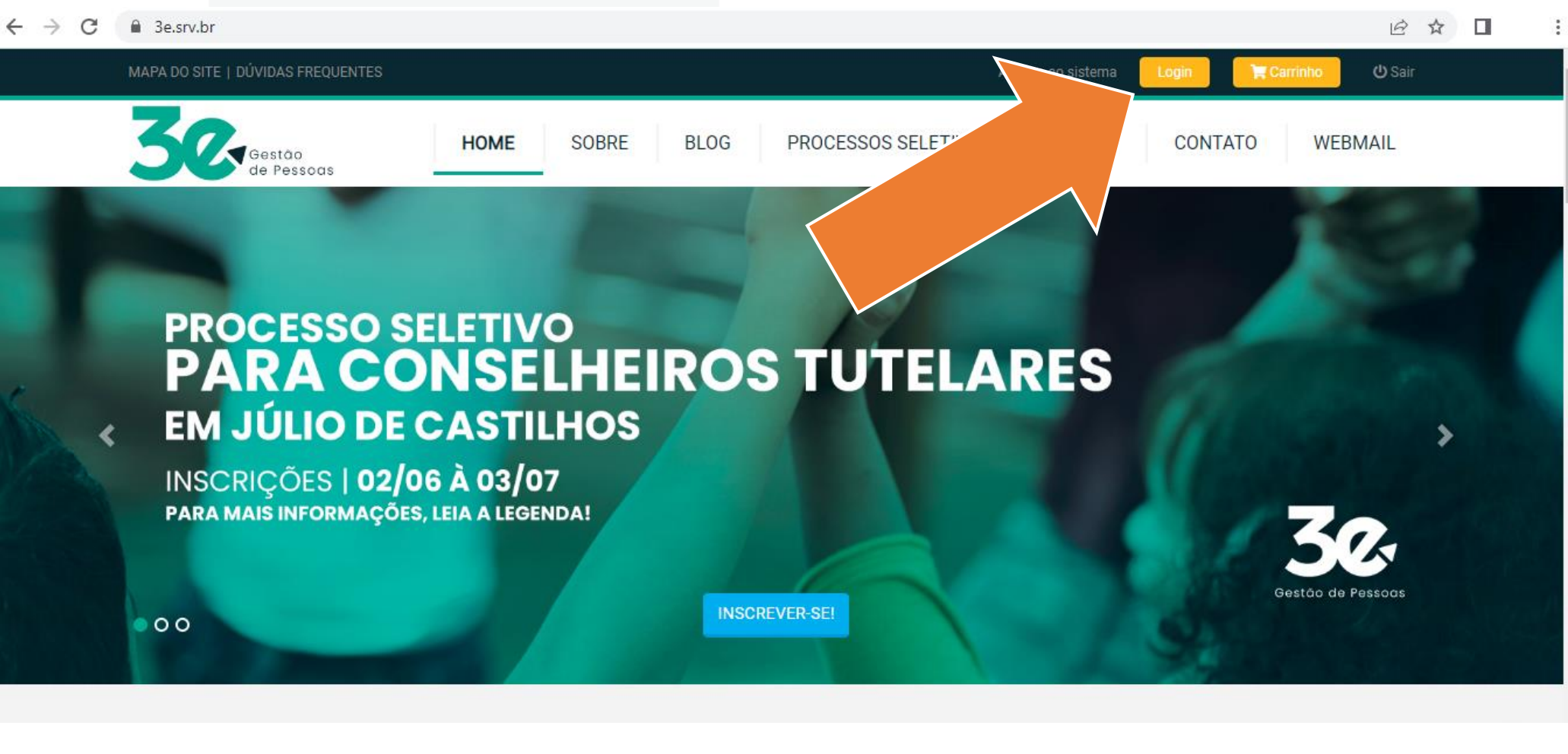

#### Passo 02 - Clique em PROFISSIONAIS

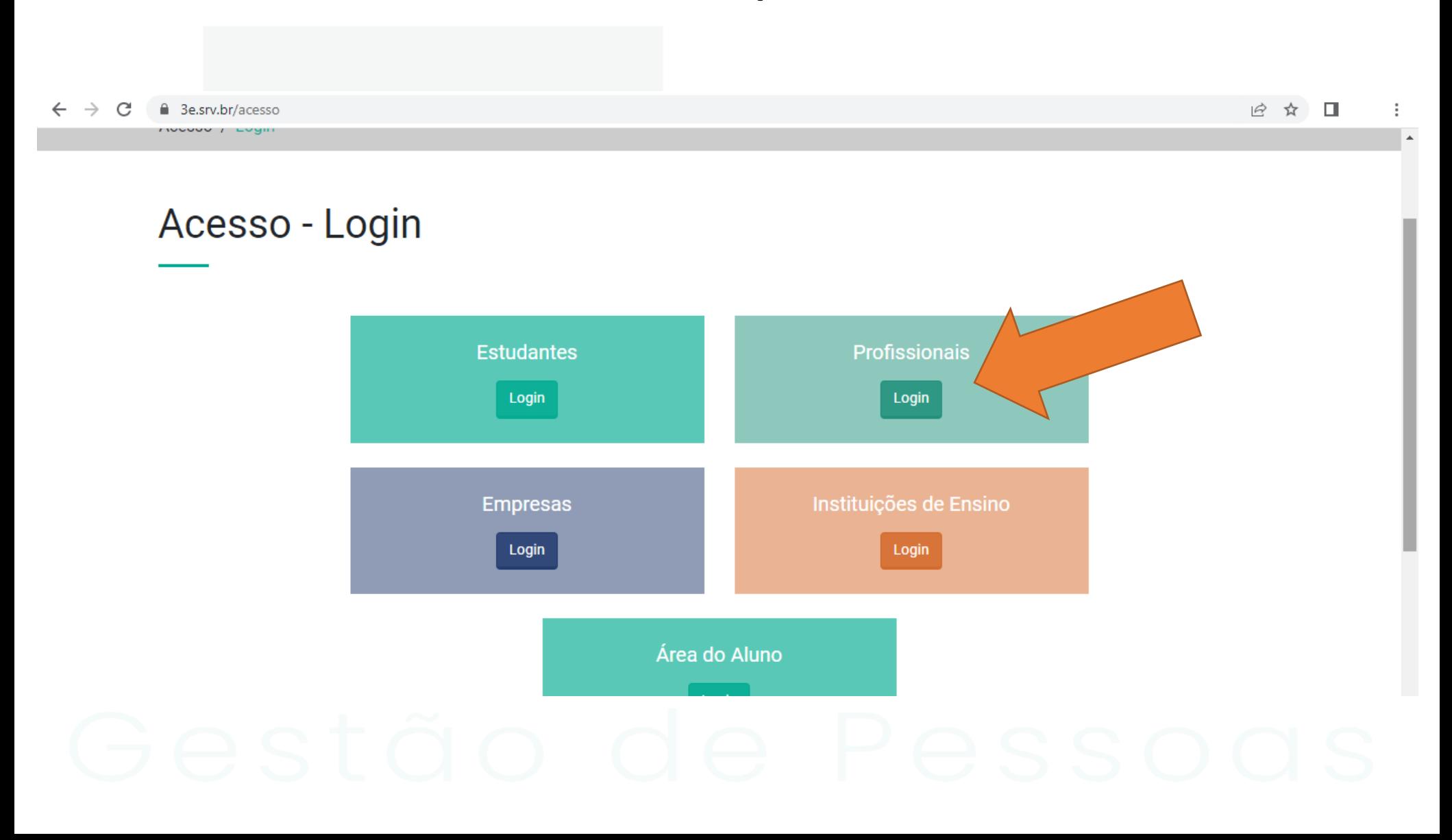

#### Passo 03 - Coloque seu E-MAIL e SENHA e clique em ENTRAR.

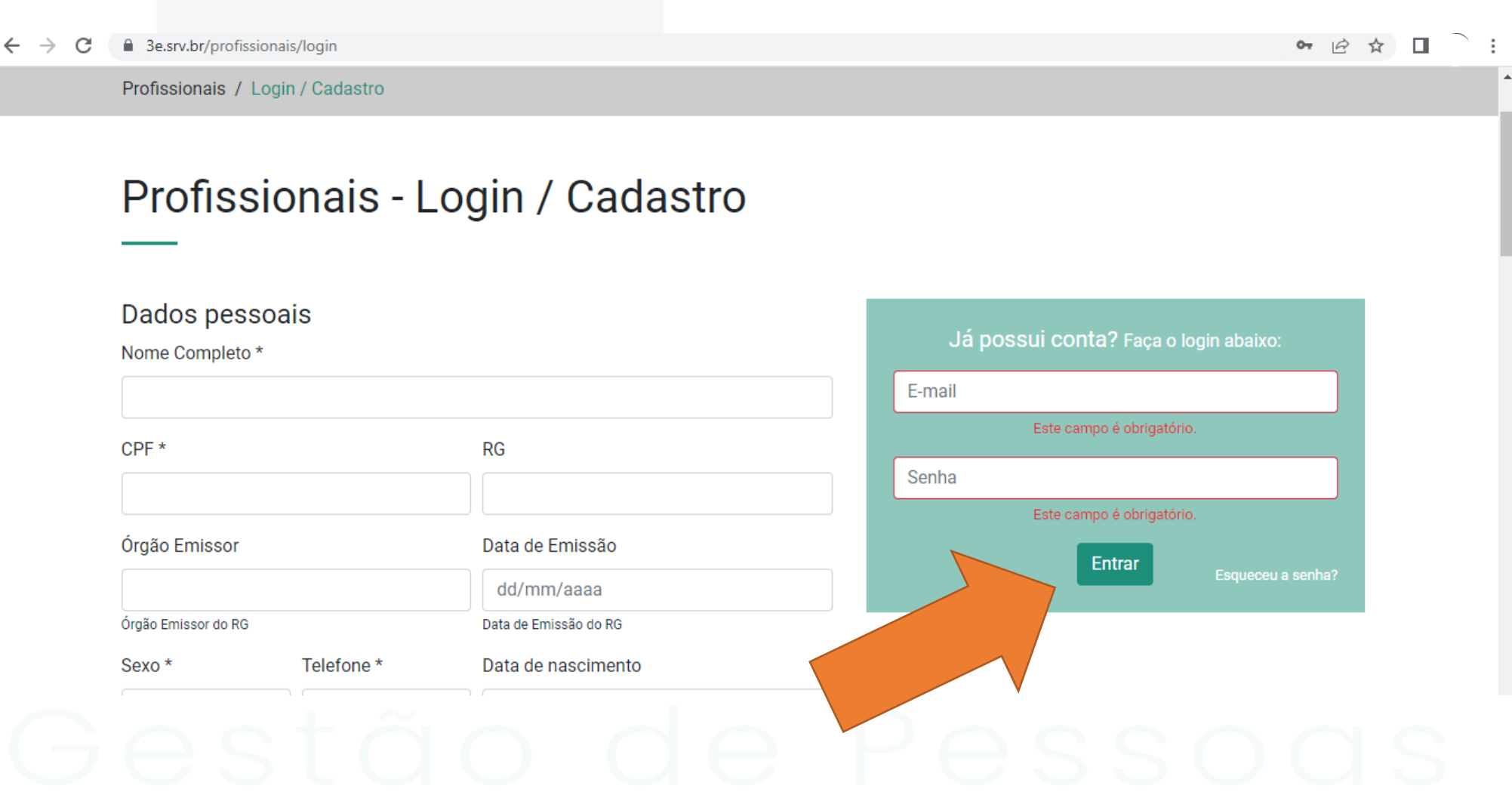

#### Passo 04 - Clique em PROCESSOS SELETIVOS

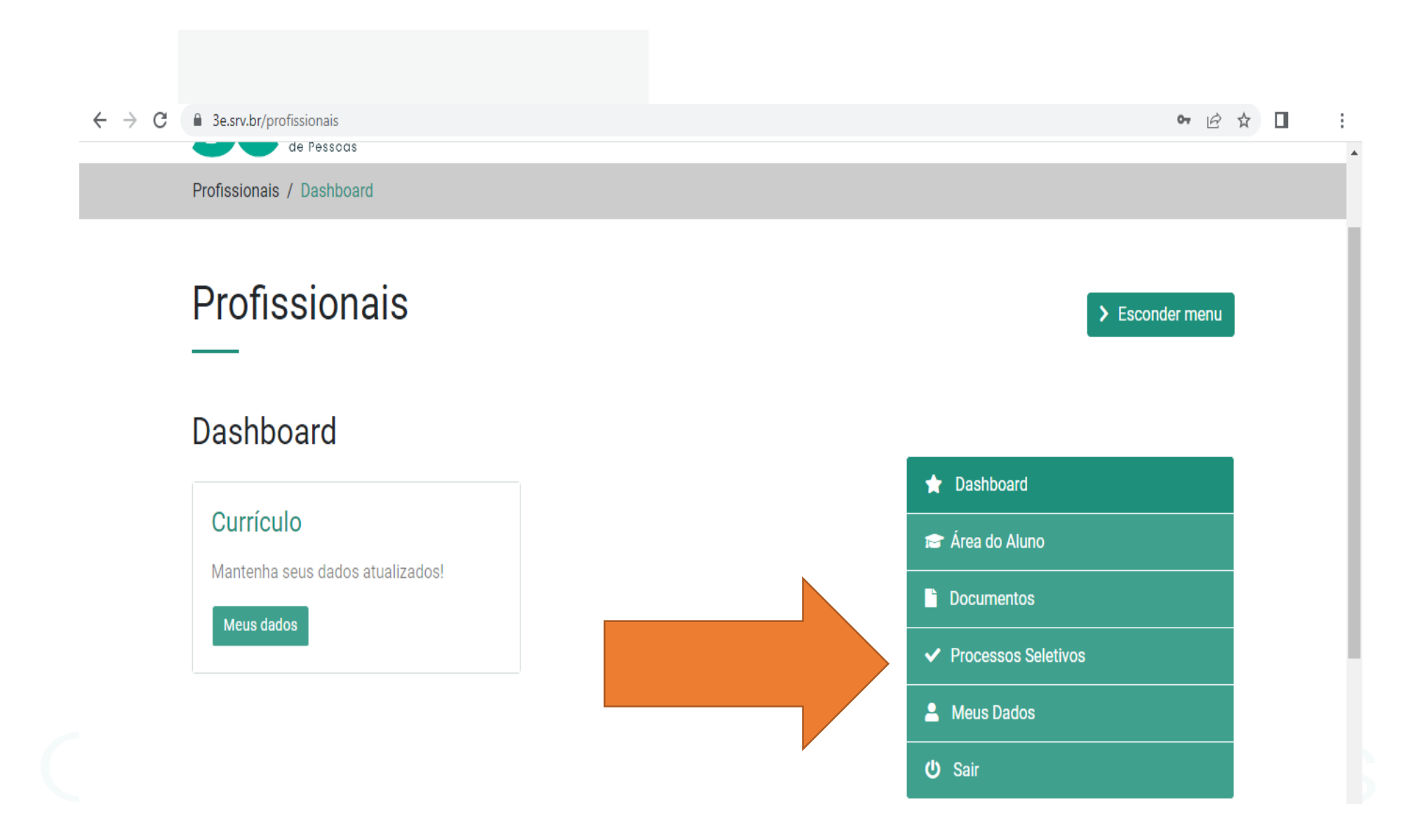

#### **Passo 05 - Clique em DOCUMENTOS.**

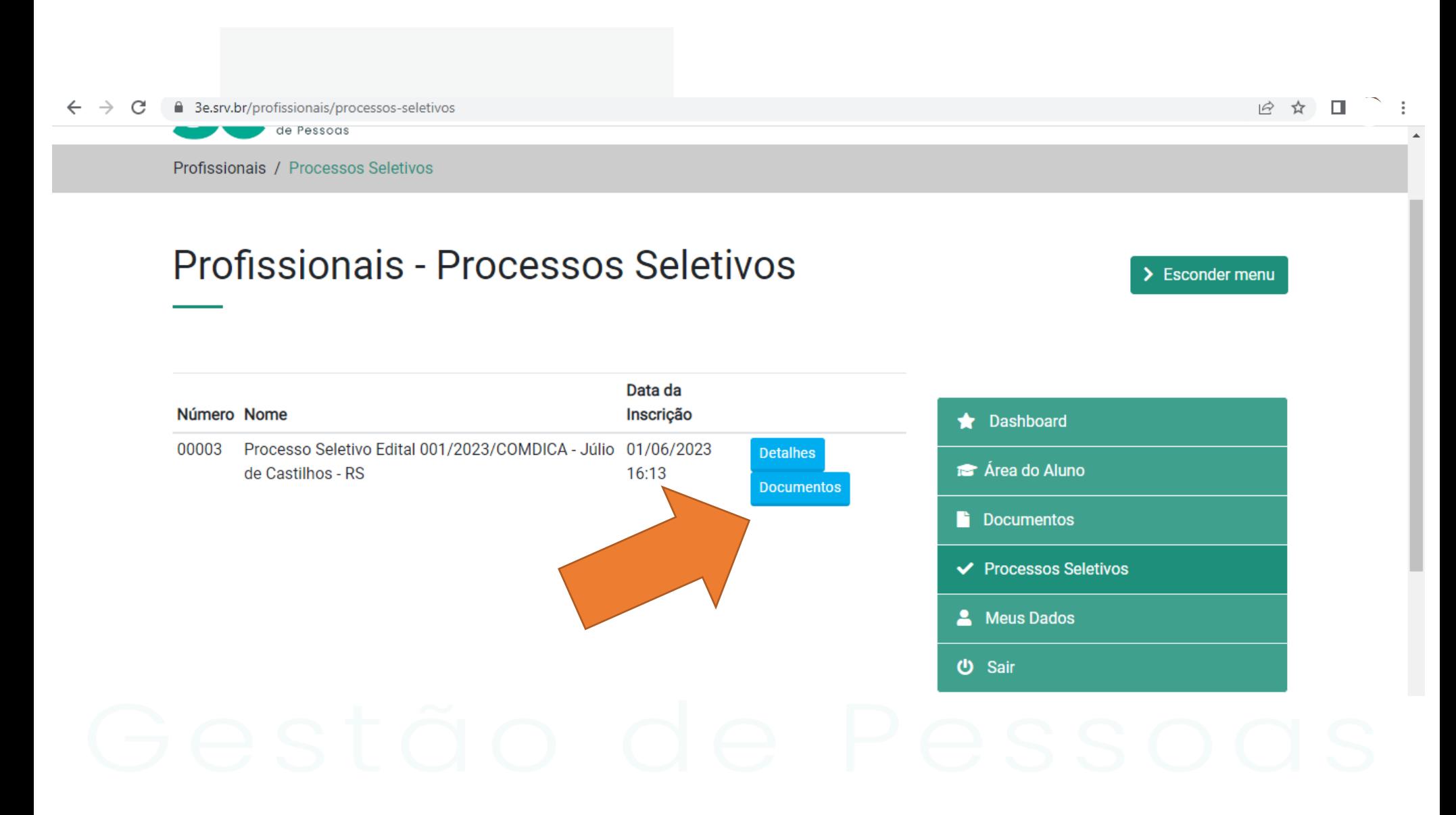

**Passo 06 – Basta Clicar em Escolher Arquivo conforme o NOME e DOCUMENTO que deseja ANEXAR e encaminhar seu arquivo correspondente. Os arquivos podem ser em Formato PDF e FOTO (desde que com qualidade boa para conferência)**

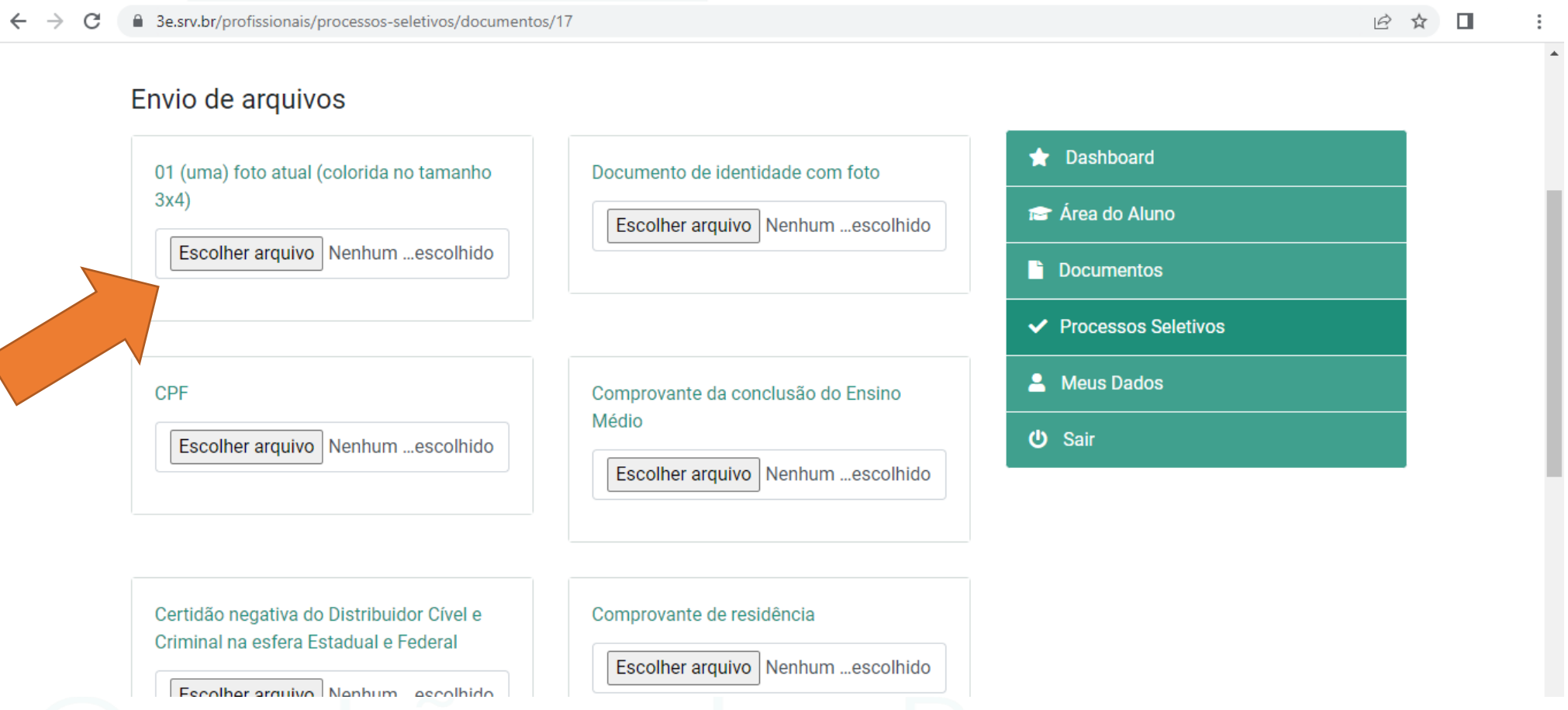

#### Passo 07 - Clique em Salvar.

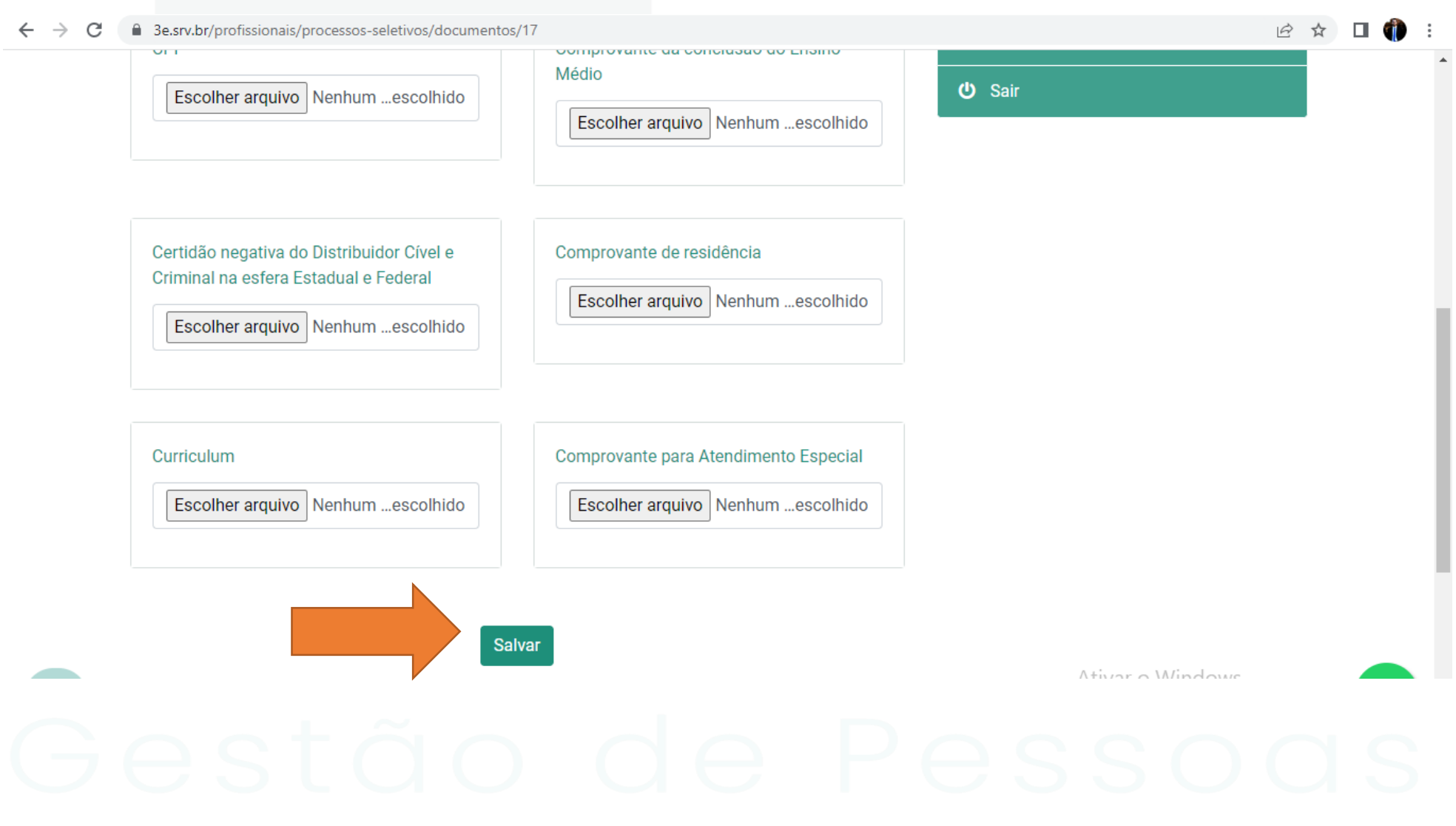

**8 – Os arquivos podem ser enviados e substituídos até o prazo de Inscrição, após esse Período não serão aceitas substituições, cada vez que seja inserido, removido ou substituído arquivos Gera-se um comprovante novo com DATA e HORA da alteração.**

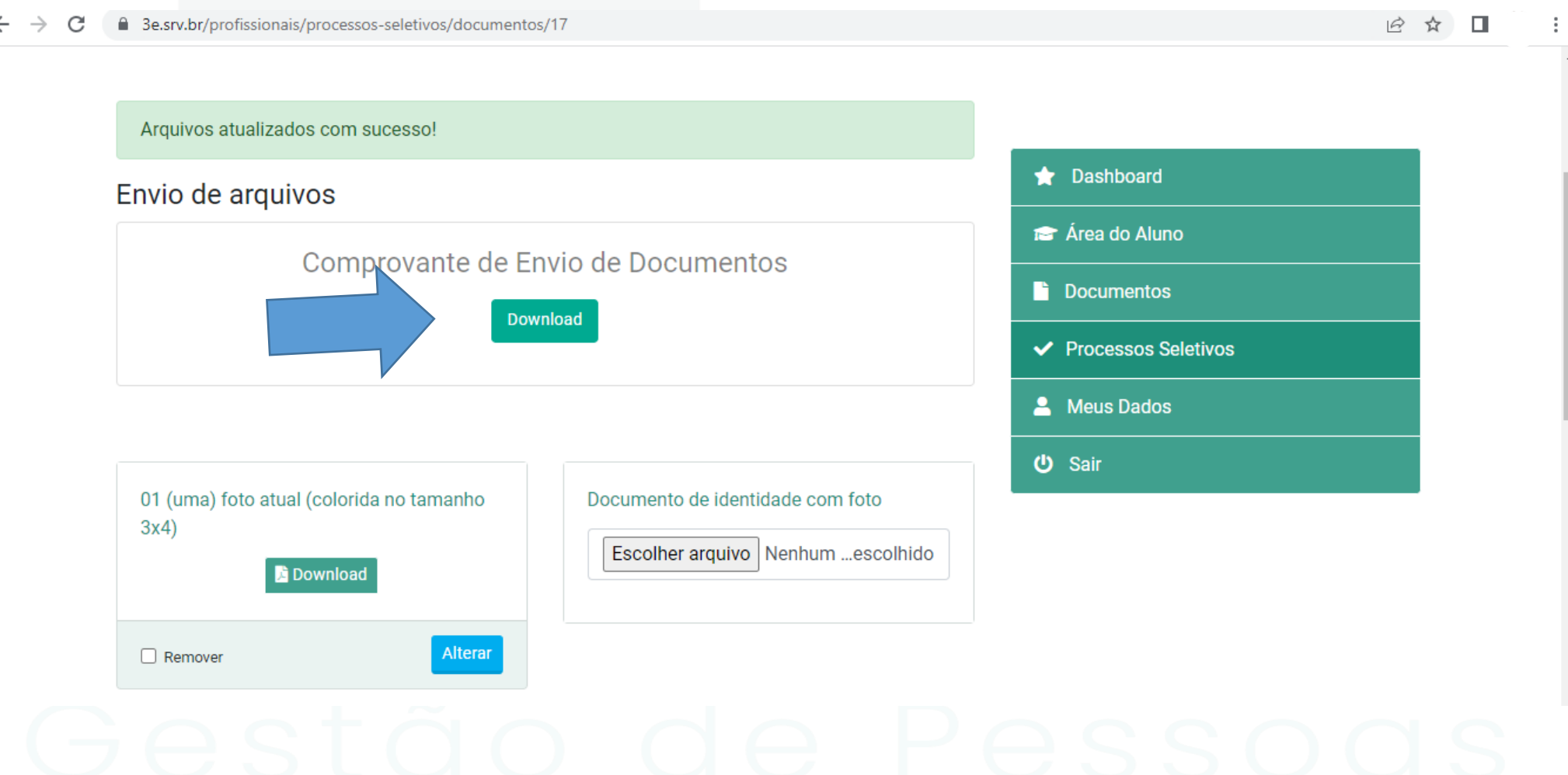

**9 – Comprovante mostrando quais os documentos foram enviados. Todos que possuem OK ao lado da descrição é porque possuem ANEXOS, cabe ao candidato a responsabilidade e conferência de anexar corretamente os arquivos.**

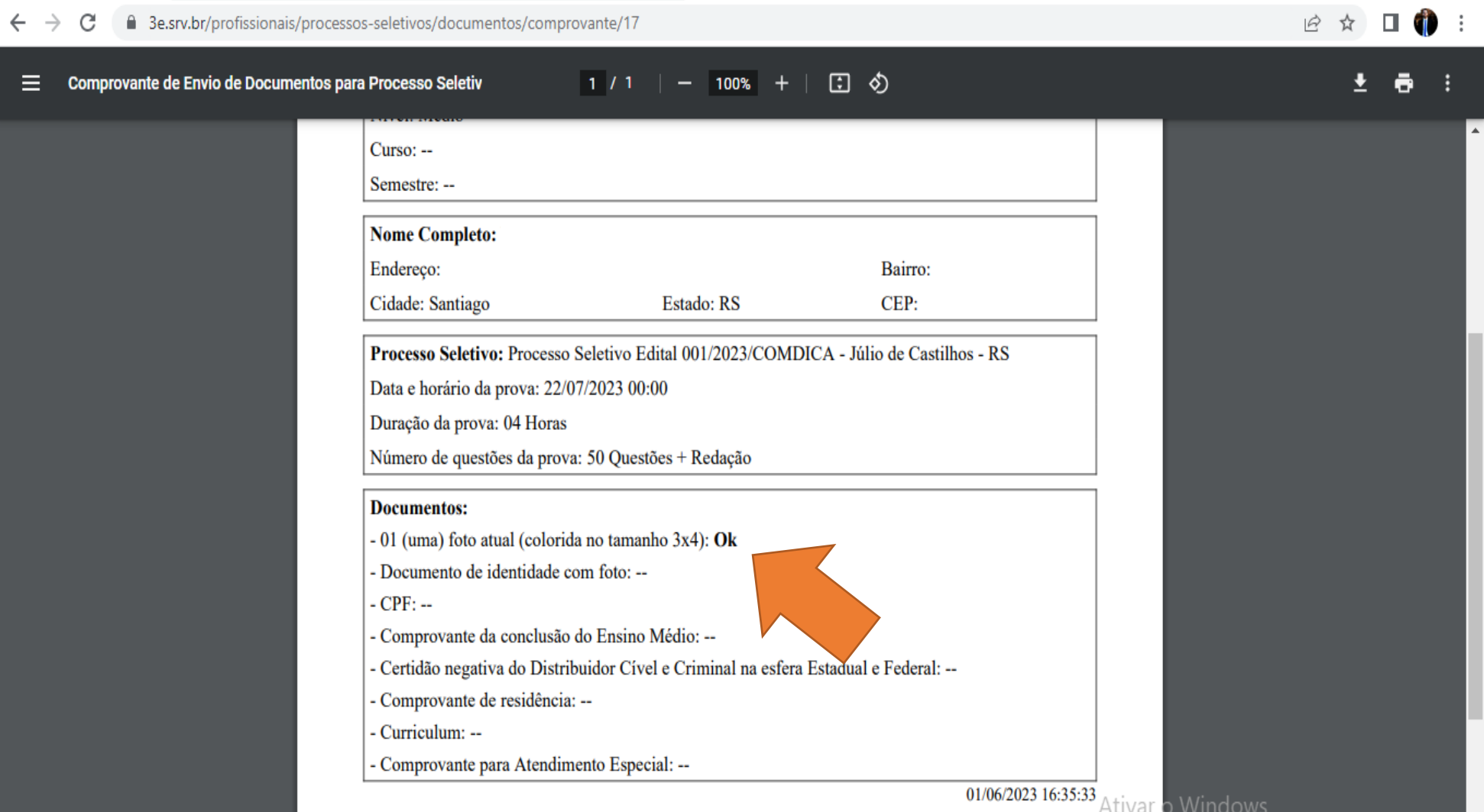

**Qualquer dúvida ou problemas técnicos durante a execução da inscrição entre em contato com a empresa 3e Gestão de Pessoas!**

**Contatos para Dúvidas:**

**WhatsApp:** (55) 99905-6303

**E-mail:** [gestao@3e.srv.br](mailto:gestão@3e.srv.br)

**Tel:** (55) 3251 - 0300

**Horários de Atendimento:**

**Segunda – Feira à Sexta – Feira**

**Manhã: 08h às 12h Tarde: 13h15min às 17h15min**